# **eole-proxy - Evolution #3492**

# **autoriser une authentification locale pour le proxy**

21/05/2012 17:52 - Olivier JANVOIS

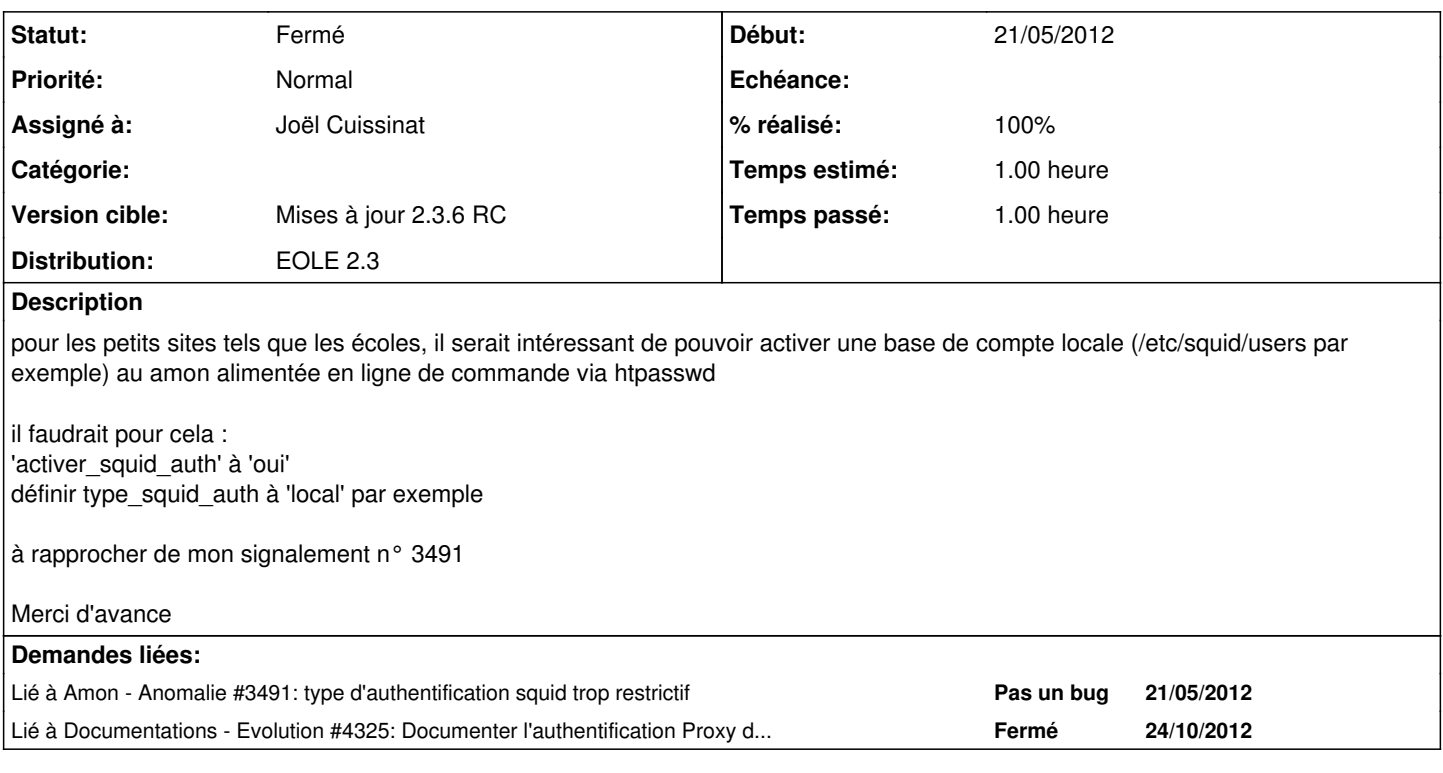

## **Révisions associées**

# **Révision bb18efd2 - 20/07/2012 15:42 - Joël Cuissinat**

Possibilité de configurer le proxy avec une authentification locale

- dicos/23\_proxy.xml : ajout type\_squid\_auth="Fichier local"
- tmpl/01inc-squid.conf : ajout des lignes proposées par Olivier
- tmpl/01squid.conf : ajout des lignes proposées par Olivier

Fixes #3492 @40m

### **Révision bd57ff7e - 25/09/2012 15:27 - Joël Cuissinat**

posttemplate/00-proxy : touch sur /etc/squid/users

Ref #3492 @5m

### **Historique**

### **#1 - 23/05/2012 17:05 - Joël Cuissinat**

*- Projet changé de Amon à eole-proxy*

## **#2 - 23/05/2012 17:06 - Joël Cuissinat**

- *Statut changé de Nouveau à En attente d'informations*
- *Assigné à mis à Joël Cuissinat*

#### *- Version cible mis à Mises à jour 2.3.6 RC*

*- Temps estimé mis à 1.00 h*

A l'occasion, on pourrait discuter de cette demande sur IRC :)

### **#3 - 29/05/2012 11:56 - Olivier JANVOIS**

*- Fichier squid.conf.patch ajouté*

en PJ le patch que j'ai ajouté sur mon serveur (qui est surement perfectible !) il faut également installer le paquet apache2-utils pour pouvoir alimenter la base des utilisateurs (/etc/squid/users dans mon cas) et initialiser leur mot de passe (avec htpasswd)

enfin comme indiqué précédemment, il faut que type squid auth puisse prendre une valeur spécifique (local par ex)

### **#4 - 20/07/2012 15:49 - Joël Cuissinat**

+ dépendance dans **proxy-pkg** : commit amon-pkg:commit:77defa5ea

#### **#5 - 20/07/2012 15:50 - Joël Cuissinat**

- *Statut changé de En attente d'informations à Résolu*
- *% réalisé changé de 0 à 100*

Appliqué par commit [bb18efd2b404527bf0dc6a1e31fc0312b260dbfc](https://dev-eole.ac-dijon.fr/projects/eole-proxy/repository/revisions/bb18efd2b404527bf0dc6a1e31fc0312b260dbfc).

#### **#6 - 30/08/2012 16:51 - Joël Cuissinat**

*- Statut changé de Résolu à Fermé*

#### Impeccable :

```
root@amonecole:~# ssh proxy
root@internet:~# htpasswd -c /etc/squid/users jojo
root@internet:~# cat ~/.elinks/elinks.conf 
set protocol.http.proxy.host = "10.21.11.10:3128"
set protocol.http.proxy.user = "jojo"
set protocol.http.proxy.passwd = "pwd" 
root@internet:~# elinks www.google.fr
[ ... ]
root@amonecole:~# tail -f -n1 /var/log/rsyslog/local/squid/squid1.info.log
Aug 30 16:48:28 internet (squid): 1346338108.343    347 10.21.11.10 TCP_MISS/200 11588 
GET http://www.google.fr/ jojo DIRECT/173.194.34.31 text/html
```
**Fichiers**